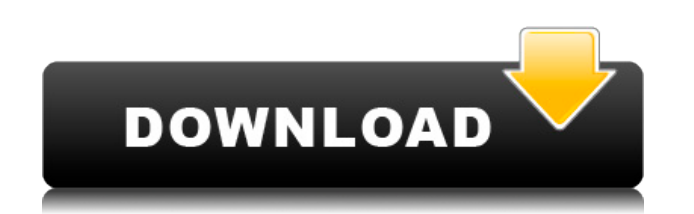

Qt Jambi Crack Keygen Full Version Latest

-------------------------------- Qt Jambi Crack For Windows — полнофункциональная среда разработки с графическим интерфейсом, помогающая писать приложения Qt для платформы Java. Название расшифровывается как Java-Application Bindings из Qt Toolkit, и существует два типа приложений Qt Jambi Cracked 2022 Latest Version: IDE Qt Jambi и средства просмотра Qt Jambi. Оба типа приложений может использовать одну и ту же библиотеку Qt Jambi для обеспечения совместимости со средой разработки Java и служить тонким слоем для запуска ваших приложений Java. Поскольку Qt Jambi может использовать все функциональные возможности Qt, он полностью интегрирован в среду Java Studio. Это включает в себя сильную поддержку JNI через интерфейс CORBA на основе JNI, поддержку всех языков на основе JVM и высокоуровневые функции программирования, такие как темы и макросы. Qt Jambi Viewer — это инструмент для просмотра и изменения библиотеки Qt Jambi DLL. Он позволяет вам читать, писать и редактировать собственный код Qt, а также загружать библиотеки, главное окно и другие структуры. Qt Jambi Viewer реализован как простой графический интерфейс Java и использует java.awt.Robot для действий с мышью и клавиатурой. Средство просмотра поставляется вместе с образцом приложения, в котором показано, как использовать эти действия. Его можно использовать в качестве средства просмотра сторонних библиотек Qt Jambi. Разработка Qt Джамби: ---------------------------------- Qt Jambi Developer Kit — это технология с открытым исходным кодом под лицензией LGPL, которая позволяет загружать, компилировать и запускать исходный код Qt Jambi на любой платформе с поддержкой Java. Единственным требованием для вас является установка JDK. В комплект входит полная среда разработки Qt Jambi. IDE также доступна в виде подключаемого модуля для Eclipse IDE. Qt Джамби для справки: ---------------------------------- Справочное руководство по Qt Jambi Комплект разработчика Qt Jambi Лицензия: ---------------------------------- Qt Jambi — это бесплатная технология. Доступ к данны двух таблиц По какой-то причине у меня возникают проблемы с доступом к значениям таблицы, когда в запрос добавляется вторая таблица. Я не уверен, что для этого нужно выполнить правильный запрос. Это исходный запрос: BbIBPATb tr.m id AS memberID, m.m title AS memberTitle, m.m short

Qt Jambi With Keygen [Win/Mac]

Предоставляет разработчикам Java возможность программировать на рабочем столе, используя инфраструктуру виджетов Qt, без необходимости изучать или использовать язык Java. Qt Jambi распространяется как облегченное, полностью интегрированное многоплатформенное приложение, объединяющее библиотеки классов Java. Это собственная библиотека классов Java, которая связана с теми же приложениями или библиотеками, что и обычное приложение Java или библиотека классов. Qt Jambi — это не инструмент разработки на основе QT, а библиотека для разработчиков Java, которая позволяет им использовать преимущества технологии Qt, включая Qt: аккуратные возможности пользовательского интерфейса motif для согласованного внешнего вида, или любой графический интерфейс на основе Motif, Windows и MFC можно создать с помощью Qt Jambi. высокая производительность Qt Jambi также основан на высокопроизводительной библиотеке Qt и обеспечивает такую же высокую производительность, как и система разработки Qt. Объектная ориентация Qt Jambi реализует механизмы C++ для объектной ориентации. Используя Java в качестве Back-End, разработчики могут создавать мощные приложения, используя язык Java и его библиотеки. Технология Qt Джамби Qt Jambi состоит из нескольких следующих технологий: Нативная библиотека классов Qt Jambi Собственный интерфейс Java Qt Jambi Библиотека Qt Caмa библиотека Qt представляет собой библиотеку C++, состоящую как из компонентов реализации, так и компонентов интерфейса. Его можно свободно использовать как библиотеку Windows/Mac/Linux. Библиотека Qt Библиотека Qt является основой для Qt Jambi и состоит из кода базового API. Qt Jambi использует почти все классы Qt, такие как QApplication, QDialog, QMessageBox и т. д., и может работать со всеми пользовательскими интерфейсами на основе Qt, представленными в его базе. Библиотека Qt QApplication — это базовый пользовательский интерфейс процесса. Используя QApplication, пользователи могут открывать окна и отображать их в графическом интерфейсе. Кроме того, QApplication является основой для окна приложения для графического интерфейса. Библиотека Qt Класс Qt QDialog — это виджет, который используется для отображения диалогового окна для подтверждения чего-либо. Qt Jambi также включает QDialog для использования в приложениях. Библиотека Qt Qt Jambi предоставляет две библиотеки классов, производных от QObject. Один из 1eaed4ebc0

Qt Jambi написан на чистой Java. Он будет работать на всех платформах, использующих стандарт платформы JNI. Разработанный с использованием Java, он поддерживает все функции, к которым вы привыкли в среде Java. Поскольку Qt Jambi написан на чистой Java, его можно скомпилировать на любой платформе, от Windows и Linux до Unix и даже до Mac OS X. Возможности Qt Джамби: • Qt • Графические библиотеки • Веб-технологии • Богатый пользовательский интерфейс • Многопоточность • Плагины • Поддержка баз данных (ODBC) Преимущества Qt Джамби: • Легко использовать • Совместимость с Qt • Поддерживает все платформы, использующие стандарт JNI. Qt Jambi — наиболее полезный инструмент разработки, предназначенный для привязки Qt к Java-разработчикам. Это официально поддерживаемая технология, предназначенная для всех программистов настольных компьютеров, которые хотят писать клиенты с богатым графическим интерфейсом, используя язык Java, и в то же время использовать преимущества мощности и эффективности Qt. Qt Джамби Описание: Qt Jambi написан на чистой Java. Он будет работать на всех платформах, использующих стандарт платформы JNI. Разработанный с использованием Java, он поддерживает все функции, к которым вы привыкли в среде Java. Поскольку Qt Jambi написан на чистой Java, его можно скомпилировать на любой платформе, от Windows и Linux до Unix и даже до Mac OS X. Возможности Qt Джамби: • Qt • Графические библиотеки • Веб-технологии • Богатый пользовательский интерфейс • Многопоточность • Плагины • Поддержка баз данных (ODBC) Преимущества Qt Джамби: • Легко использовать • Совместимость с Qt • Поддерживает все платформы, использующие стандарт JNI. В этой статье мы рассмотрим возможности профессионального текстового менеджера. Это редактор WPF и winForms со многими готовыми функциями, такими как: -Простой редактор -Умные теги -Множественный выбор -Вставка изображений и видео -Более Возможности простого текстового редактора WPF: Это приложение позволяет редактировать текстовый блок простым щелчком мыши. Он также выделяет выделенный текст: - Для получения дополнительной информации о WPF с программированием WPF это приложение отлично вам поможет. - Благодаря поддержке смарт-тегов вы можете добавлять свои стили. - Шрифт, размер, цвета, выравнивание и т. д. -

## **What's New in the?**

Qt Jambi — наиболее полезный инструмент разработки, предназначенный для привязки Qt к Java-разработчикам. Он поддерживает все функции, обычно предоставляемые версией Qt для C++. Возможности Qt Джамби: -поддержка всех технологий Qt 4 - многоплатформенная поддержка, включая Linux, Windows и Mac OS X - кроссплатформенная разработка (Windows, Linux и Mac OS X) -поддержка всех элементов управления и компонентов пользовательского интерфейса Qt 4, включая виджеты для диалогов, выпадающих списков, текстовых представлений, таблиц и сеток, рисунков, графики, эффектов, методов ввода, диалогов и больших диалогов, редактирования форматированного текста, форм и виджетов, i18n, и т.п. - использование как C++, так и Java для кроссплатформенной разработки -поддержка Android (платформа для мобильных телефонов и планшетов) и BlackBerry (телефон и навигационная система) - неограниченная масштабируемость -поддержка всех технологий Qt 4 - поддержка всех компонентов пользовательского интерфейса Qt 4 - поддержка гораздо большего количества функций, чем версия Qt для C++ Пример: Если у вас есть окно с заголовком «Мое окно», вы можете сделать это в Jambi следующим образом: QtJambiSupport m\_support; m\_support.Load("qtjambi/Документация/qtjambi-api-file-example.doc"); QtJambiNativeWindow \*window = m\_support.QtJambiNativeWindow; окно->setWindowTitle("Мое окно"); Вы найдете его в папке demos документации Qt Jambi. Qt Jambi — наиболее полезный инструмент разработки, предназначенный для привязки Qt к Java-разработчикам. Он поддерживает все функции, обычно предоставляемые версией Qt для C++. Возможности Qt Джамби: -поддержка всех технологий Qt 4 - многоплатформенная поддержка, включая Linux, Windows и Mac OS X - кроссплатформенная разработка (Windows, Linux и Mac OS X) -поддержка всех элементов управления и компонентов пользовательского интерфейса Qt 4, включая виджеты для диалогов, выпадающих списков, текстовых представлений, таблиц и сеток, рисунков, графики, эффектов, методов ввода, диалогов и больших диалогов, редактирования форматированного текста, форм и виджетов, i18n, и т.п. - использование как C++, так и Java для кроссплатформенной разработки -поддержка Android (платформа для мобильных телефонов и планшетов) и BlackBerry

Windows 7, 8, 8.1, 10 (32- или 64-разрядная версия) 8 ГБ ОЗУ 2 ГБ видеопамяти 1 процессор (рекомендуется многоядерный) VRAM не менее 2 ГБ NVIDIA Geforce GTX 970/RX 480 или AMD R9 270/290 (только если у вас нет установки SLI или Crossfire) NVIDIA/AMD Geforce GTX 970/RX 480 или AMD R9 270/290 (только если у вас нет установки SLI или Crossfire)

Related links: